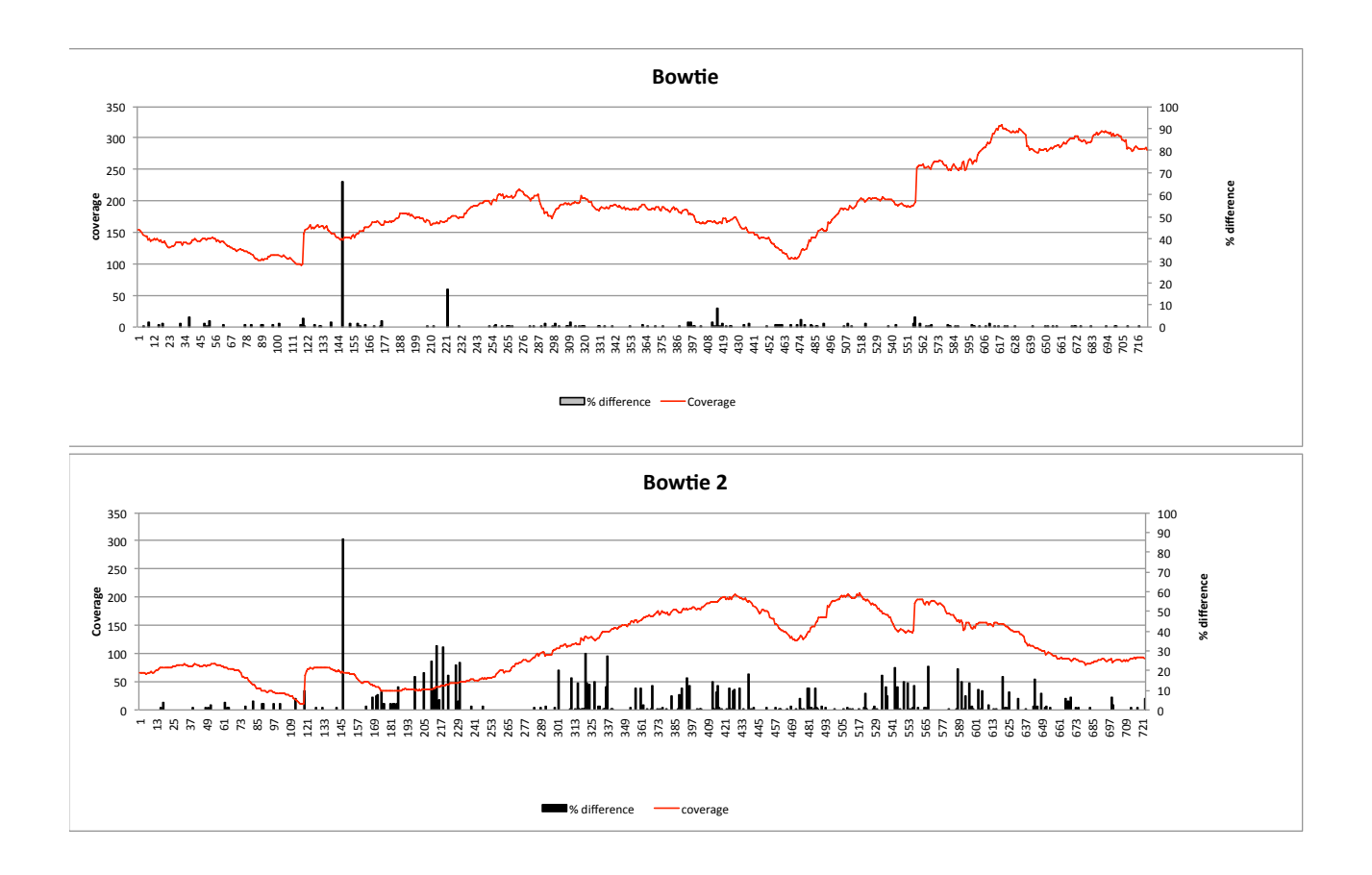

X axis is the region of the genome. The left Y axis is the coverage (red) and the right Y axis is the % difference from the reference sequence.